# **BAB III**

# **METODE PENELITIAN**

#### **A. Jenis dan Pendekatan Penelitian**

Jenis penelitian ini adalah penelitian lapangan (*field research*) yang dilakukan dengan terjun langsung ke lapangan untuk meneliti perbandingan media diorama dengan media charta pada mata pelajaran tematik tema peduli terhadap makhluk hidup tehadap hasil belajar siswa di Kelas IV MIN 4 Banjamasin,

Penelitian ini dilakukan dengan pendekatan kuantitatif, yaitu penelitian yang menekankan pada analisis data-data numerikal (angka) yang diolah dengan metode statistik.<sup>31</sup>

## **B. Desain Penelitian**

 $\overline{\phantom{a}}$ 

Desain yang digunakan dalam penelitian ini adalah eksperimen. Metode penelitian eksperimen dapat diartikan sebagai metode penelitian yang digunakan untuk mencari pengaruh perlakuan terhadap yang lain dalam kondisi yang terkendalikan.<sup>32</sup> Eksperimen yang peneliti lakukan dalam penelitian ini dapat dikategorikan *true eksperimental. Tru eksperimental* adalah eksperimen yang

<sup>31</sup>Saifuddin Azwar, *Metode Penelitian*, (Yogyakarta: Pustaka Pelajar, 2005), h. 5.

<sup>32</sup>Sugiyono, *Metode Penelitian Pendidikan Pendekatan Kuantitatif, Kualitatif dan R&D,* (Bandung: Alfabera, 2017), Cet Ke-26, h. 72.

betul-betul, karena dalam desain ini peneliti dapat mengontrol semua variabel luar yang mempengaruhi jalannya eksperimen.<sup>33</sup>

Adapun desain yang digunakan dalam penelitian ini adalah Kelas A menggunakan media diorama, dan Kelas B menggunakan media Charta. *(Pre-test-Post-test Control Group Design).* Dalam desain ini terdapat dua kelompok yang dipilih, kemudian diberi *pretest* untuk mengetahui keadaan awal.<sup>34</sup> Penelitian ini dilaksanakan pada dua kelas eksperimen, eksperimen I kelas IV A menggunakan media diorama dan eksperimen II kelas IV B menggunakan media charta*.* Desain penelitian dapat dilihat pada tabel berikut:

Tabel I. Desain Penelitian

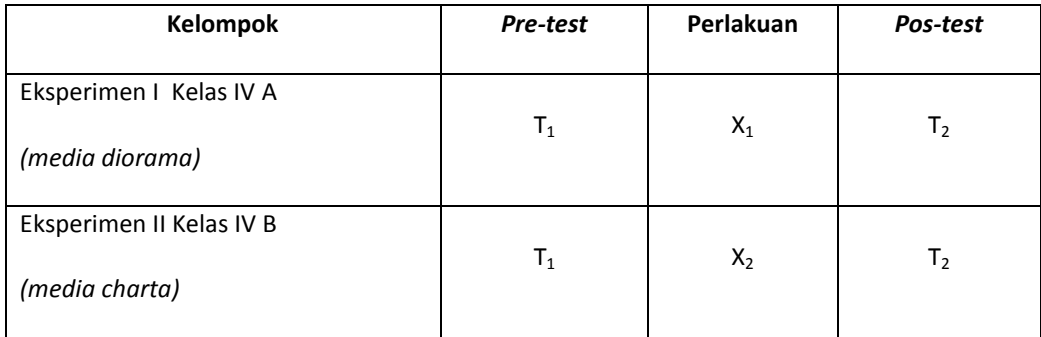

Keterangan:

T<sup>1</sup> : *Pre-test* (Tes Awal)

- T<sup>2</sup> : *Post-test* (Tes Akhir)
- $X_1$  : Kelas eksperimen I menggunakan media diorama
- $X_2$  : Kelas eksperimen II menggunakan media charta

45

 $\overline{a}$ 

<sup>33</sup>*Ibid.,* h. 75.

<sup>34</sup>*Ibid.,* h. 76.

#### **C. Tempat dan Waktu Penelitian**

### **1. Tempat Penelitian**

Penelitian ini dilaksanakan di MIN 4 Banjarmasin yang beralamat di Jl. Pekapuran A RT.30 RW.VI Kelurahan Karang Mekar Kecamaran Banjarmasin Timur Kota Banjarmasin. Pemilihan madrasah ini sebagai tempat penelitian karena di madrasah ini belum pernah melakukan pembelajaran menggunakan media diorama dan media charta dengan tema peduli makhluk hidup.

## **2. Waktu Penelitian**

Penelitian ini dilakukan pada semester Ganjil Tahun ajaran 2019/2020. Penentuan waktu penelitian mengacu pada kalender akademik sekolah dan kesediaan dari guru mata pelajaran tematik pada sekolah yang bersangkutan.

### **D. Populasi dan Sampel**

### **1. Populasi**

Populasi adalah wilayah generalisasi yang terdiri atas obyek/subyek yang mempunyai kualitas dan karakteristik tertentu yang ditetapkan oleh peneliti untuk dipelajari dan kemudian ditarik kesimpulan. Populasi dalam penelitian ini adalah seluruh peserta didik kelas IV MIN 4 Banjarmasin tahun ajaran 2019/2020 yang berjumlah 36 peserta didik dalam dua rombongan belajar.

# **2. Sampel**

Sampel adalah sebagian dari populasi.<sup>35</sup> Teknik pengambilan sampel yang digunakan peneliti adalah *purposive sampling. Purposive sampling* adalah teknik pengambilan sampel sumber data dengan pertimbangan tertentu.<sup>36</sup> Pada penelitian ini sampelnya adalah peserta didik kelas IV A dan IV B semester ganjil MIN 4 Banjarmasin tahun ajaran 2019/2020. Hal ini dilakukan dengan beberapa pertimbangan, diantaranya:

- a. Kemampuan hasil belajar yang hampir sama.
- b. Jumlah peserta didik hampir sama. Jumlah peserta didik kelas IV A dan IV B MIN 4 Banjarmasin secara rinci dapat dilihat pada tabel berikut:

Tabel II Jumlah Peserta Didik Kelas IV

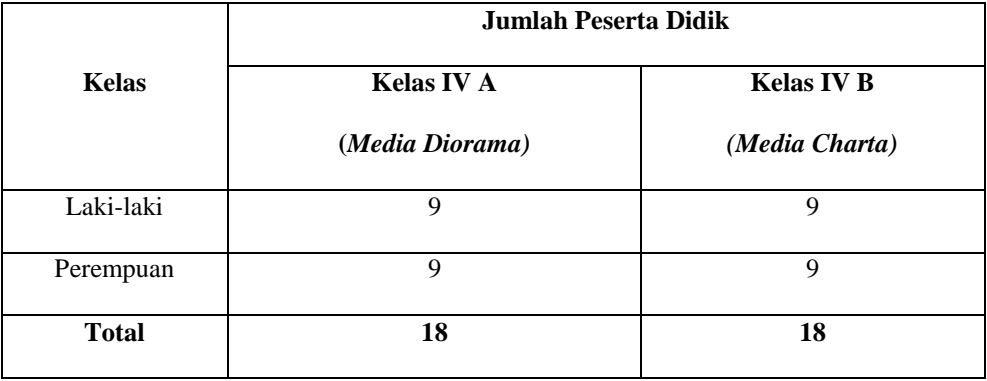

### **E. Variabel Penelitian**

Variabel dalam penelitian ini ada 2 jenis, yakni variabel terikat dan variabel bebas. Variabel terikat dalam penelitian ini adalah hasil belajar peserta didik pada mata palajaran tematik tema peduli makhluk hidup dengan subtema Hewan dan Tumbuhan di Lingkungan Rumahku. Sedangkan variabel bebas dalam

 $\overline{a}$ 

<sup>35</sup>*Ibid.,* <sup>36</sup>*Ibid.,* h. 218-219.

penelitian ini adalah penggunaan media diorama dan media charta tema pedul makhluk hidup subtema Hewan dan Tumbuhan di Lingkungan Rumahku.. Hubungan antara dua variabel tersebut dapat dilihat pada skema berikut :

### SKEMA

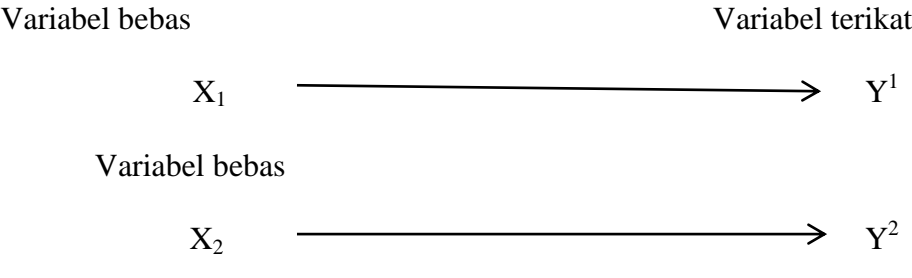

Keterangan:

X<sup>1</sup> : Penggunaan Media Diorama

X<sup>2</sup> : Penggunaan Media Charta*.*

- $Y^1$  : Hasil belajar peserta didik pada tema peduli makhluk hidup subtema Hewan dan Tumbuhan di Lingkungan Rumahku di Kelas 4A
- $Y^2$ <sup>:</sup> Hasil belajar peserta didik pada tema peduli makhluk hidup subtema Hewan dan Tumbuhan di Lingkungan Rumahku di Kelas 4B

# **F. Data dan Sumber Data**

# **1. Data**

Data yang digali dalam penelitian ini meliputi data pokok dan data penunjang, secara rinci akan diuraikan di bawah ini:

### **a. Data Pokok**

Data pokok adalah data yang berkenaan dengan perumusan masalah, Data pokok yang akan digali dalam penelitian ini adalah sebagai berikut:

- 1) Data dari hasil *pre-test* peserta didik menggunakan media dioramadan media charta tema peduli makhluk hidup pada kelas IV MIN 4 Banjarmasin.
- 2) Data hasil dari *post-test* peserta didik menggunakan menggunakan media dioramadan media charta tema peduli makhluk hidup pada kelas IV MIN 4 Banjarmasin.

#### **b. Data Penunjang**

Data penunjang di sini ialah data tentang gambaran umum lokasi penelitian dan kegiatan pembelajaran yang meliputi:

- 1) Profil MIN 4 Banjarmasin.
- 2) Keadaan guru dan peserta didik MIN 4 Banjarmasin.
- 3) Keadaan sarana dan prasarana yang ada di MIN 4 Banjarmasin.
- 4) Proses pelaksanaan pembelajaran

### **2. Sumber Data**

Untuk memperoleh data di atas, diperlukan sumber data sebagai berikut:

- a. Respoden, yaitu peserta didik kelas IV A dan kelas IV B MIN 4 Banjarmasin. yang telah ditetapkan menjadi sampel penelitian.
- b. Informan, yaitu orang-orang yang memberikan informasi sebagai penunjang terhadap data-data yang diperoleh dari responden, yaitu kepala sekolah, guru tematik yang mengajar di kelas IV A dan kelas IV B, serta staf tata usaha MIN 4 Banjarmasin.

c. Dokumen, yaitu semua catatan atau arsip yang memuat data-data dan informasi yang mendukung dalam penelitian ini, baik yang berasal dari guruguru pengajar maupun tata usaha pada sekolah yang diteliti.

#### **G. Teknik Pengumpulan Data**

Teknik pengumpulan data dalam penelitian ini menggunakan beberapa teknik, yaitu:

# **1. Tes**

 $\overline{a}$ 

Tes sebagai jumlah pertanyaan yang membutuhkan jawaban atau sejumlah pertanyaan yang harus diberi tanggapan dengan tujuan mengukur tingkat kemampuan seseorang atau mengungkap aspek tertentu dari orang yang dikenai tes $\frac{37}{1}$ 

Tes ini digunakan untuk mengukur dan menilai hasil belajar peserta didik yang berkenaan dengan penguasaan bahan dan tujuan tertentu. Salain itu, tes juga digunakan untuk memperoleh data dan informasi dari hasil belajar yang berkenaan dengan penguasaan materi pada tema peduli makhluk hidup subtema keanakaragaman makhluk hidup di lingkunganku.

Bentuk tes yang digunakan adalah tes objektif pilihan ganda terdiri dari 10 soal dan essay 5 soal. Tes dilakukan dalam bentuk tes awal *(pre-test)* dan tes akhir *(post-test).* 

<sup>37</sup>Eko Putro Widoyoko, *Penilaian Hasil Pembelajaran di Sekolah,* (Yogyakarta: Pustaka Pelajar, 2016), h. 2.

#### **2. Non Tes**

### a. Observasi

Observasi biasa diartikan sebagai pengamatan dan pencatatan secara sistematik terhadap unsur-unsur yang tampak dalam suatu gejala pada objek pengukuran.<sup>38</sup> Teknik ini digunakan untuk memperoleh data panunjang tentang deskripsi lokasi penelitian, keadaan peserta didik, jumlah dewan guru, staf tata usaha, sarana dan prasarana, jadwal belajar dan proses pembelajaran.

b. Dokumentasi

Dokumentasi merupakan catatan peristiwa yang sudah berlalu. Dokumentasi bisa berbentuk tulisan, gambar atau karya-karya monumental dari seseorang.<sup>39</sup> Dokumentasi merupakan cara lain untuk memperoleh data responden.

c. Wawancara

Wawancara (*interview*) adalah pertemuan dua orang untuk bertukar informasi dan ide melalui tanya jawab, sehingga dapat dikonstruksikan makna dalam suatu topik tertentu.<sup>40</sup> Jenis yang digunakan adalah wawancara terpimpin, di mana pewawancara telah menyusun pertanyaan terlebih dahulu, yang bertujuan untuk mengiringi penjawab pada informasi-informasi yang diperlukan saja.

Upaya ini dilakukan untuk mendapatkan data dari responden yang dapat memberikan informasi atau penjelasan tentang keterangan-keterangan yang dilakukan oleh peneliti, diantaranya yaitu kepala sekolah dan pengajar untuk memperoleh jadwal pelajaran tematik dan kapan penelitian bisa dilaksanakan.

 $\overline{\phantom{a}}$ 

<sup>38</sup>*Ibid.*, h. 83.

<sup>39</sup>Sugiyono, *Metode Penelitian Pendidikan...,*h. 240.

<sup>40</sup>*Ibid.,* h, 231.

| N <sub>0</sub> | Data                                                                                                    | <b>Sumber Data</b>             | <b>Teknik</b>                             |
|----------------|----------------------------------------------------------------------------------------------------|--------------------------------|-------------------------------------------|
|                |                                                                                                    |                                | Pengumpulan Data                          |
| 1              | $\overline{2}$                                                                                                    | $\overline{\mathbf{3}}$        | 4                                         |
| 1.             | Data Pokok:<br>Data hasil pre-test peserta didik<br>a.<br>menggunakan media diorama dan<br>media charta kelas MIN 4<br>Banjarmasin.pada tema peduli<br>makhluk hidup<br>b. Data hasil post-test peserta didik<br>menggunakan media diorama dan<br>media charta kelas MIN 4<br>Banjarmasin.pada tema peduli | Peserta Didik<br>Peserta Didik | Tes<br><b>Tes</b>                         |
| 2.             | makhluk hidup<br>Data Penunjang:<br>a. Riwayat singkat MIN 4<br>Banjarmasin. Keadaan peserta didik<br>dan guru MIN 4<br>Banjarmasin. Keadaan sarana dan                                                                                                    | Informan dan<br>dokumen        | Observasi,<br>Wawancara dan<br>Doumentasi |
|                | prasarana MIN 4 Banjarmasin.Proses<br>pelaksanaan pembelajaran                                                                                                    |                                |                                           |

Tabel III Tabel Data, Sumber Data, dan Teknik Pengumpulan Data.

## **H. Instrumen Penelitian**

## **1) Pengembangan Instrumen Penelitian**

# a. **Penyusunan Instrumen Hasil Belajar (Tes)**

Penyusunan instrumen tes ini dilakukan dengan memperhatikan beberapa hal, yaitu:

- 1) Soal mengacu pada kurikulum yang digunakan
- 2) Penilaian dilihat dari aspek kognitif
- 3) Butir-butir soal berbentuk pilihan ganda
- 4) Alat ukur yang dipakai memenuhi validitas dan reliabilitas

### **b. Instrumen Non Tes Hasil Belajar**

Instrumen non tes yang digunakan adalah obeservasi, dokumentasi, dan wawancara. Lembar observasi pembelajaran digunakan untuk mengamati aktivitas guru dan peserta didik dalam proses pembelajaran melalui percobaan yang dilakukan. Wawancara dilakukan dengan memberikan pertanyaan-pertanyaan kepada informan mengenai hal-hal yang berkaitan dengan sejarah sekolah dan kegiatan pembelajaran. Adapun pada dokumentasi, memerlukan dokumendokumen yang ada di sekolah, kamera digital sebagai alat dokumentasi pada saat proses pembelajaran berlangsung serta soal-soal yang digunakan pada *pre-test*  dan *post-test.*

# **2. Pengujian Instrumen Tes**

Menurut Abdullah, "valid dan reable merupakan dua kriteria utama yang menjadi karakteristik pokok instrumen yang baik".<sup>41</sup> Oleh karena itu, sebelum dilakukan pengumpulan data terlebih dahulu dilaksanakan uji coba untuk mengetahui validitas dan reliabilitas soal-soal yang akan diujikan.

# **a. Validitas**

Instrumen dikatakan valid apabila instrumen tersebut dapat dengan tepat mengukur apa yang akan diukur.<sup>42</sup> Untuk menentukan validitas butir soal *pretest*  dan *posttest* terdapat dua tahap pengujian. Adapan tahap pengujian tersebut adalah sebagai berikut.

#### **1) Uji Validitas Kepada Tim Ahli**

Sebelum melaksanakan pengujian soal ke sekolah, terlebih dahulu soalsoal tersebut di uji validitasnya kepada tim ahli. Uji validitas tim ahli ini dilakukan oleh validator yang diminta untuk memvalidasi butir-butir soal uji coba *pretest* dan *posttest*. Adapun validator untuk memvalidasi butir soal uji coba adalah Ibu Meyninda Destiara,M.Pd

#### **2) Pengujian Validitas Soal**

 $\overline{\phantom{a}}$ 

Setelah pelaksanaan uji coba di sekolah, selanjutnya setiap butir-butir soal di hitung harga validitasnya. Dasar pengambilan keputusan dalam uji validitas

<sup>41</sup>Shodiq Abdullah, *Evaluasi Pembelajaran: Konsep Dasar, Teori dan Aplikasi,* (Semarang: Pustaka Rizki Putra, 2012), Cet. ke-1, h. 76.

<sup>42</sup>Eko Putro Wioyoko, *Penilaian Hasil Pembelajaran Di Sekolah,...*, h. 232.

adalah:untuk menentukan harga validitas butir soal digunakan rumus korelasi *product moment* sebagai berikut:<sup>43</sup>

- Jika nilai rhitung > nilai rtabel pada nilai signifikasi 5%, maka item soal dinyatakan valid.
- Jika nilai rhitung < nilai rtabel pada nilai signifikasi 5%, maka item soal dinyatakan tidak valid.

Uji validitas dilaksanakan dengan rumus korelasi *product moment.* Rumus korelasi *product moment* dengan angka kasar yaitu:

$$
R_{xy} = \frac{N \sum XY - (\sum X)(\sum Y)}{\sqrt{(N \sum X^2 - (\sum X)^2)(N \sum Y^2 - (\sum Y)^2)}}
$$

### Keterangan:

 $R_{xy}$  = Koefisien korelasi antara variabel *X* dan *Y* 

 $N =$ Banyaknya testee.

 $X =$  Skor peserta didik pada suatu butir soal.

 $Y =$  Skor peserta didik pada seluruh butir soal.<sup>44</sup>

#### **b. Reliabilitas**

Reabilitasdalam bahasa Inggris, berasal dari kata *reable* yang artinya dapat dipercaya. Instrumen tes dikatakan dapat dipercaya *(reable)* jika membelrikan hasil yang tetap dan ajek (konsisten) apabila diteskan berkali-kali.<sup>45</sup> Untuk

 $\overline{a}$ 

<sup>43</sup>Suharsimi Arikunto, *Dasar-Desar Evaluasi Pendidikan,* (Jakarta: Bumi Aksara 2009), Cet ke-9, h. 72.

<sup>44</sup>*Ibid.,* h. 73.

<sup>45</sup>Eko Putro Wioyoko, *Penilaian Hasil Pembelajaran,...*, h. 252.

menentukan reliabilitas perangkat soal, reliabilitas tes dapat ditentukan dengan menggunakan rumus Alpha, yaitu:

$$
R_{11} = \left(\frac{n}{n-1}\right)(1 - \frac{\sum \sigma_i^2}{\sigma_i^2})
$$

Keterangan:

 $R_{11}$  = reliabilitas instrument

n = banyak butir pertanyaan atau banyak soal

 $\sum \sigma_i^2$  = jumlah varians butir

 $\sigma_t^2$  = varians total<sup>46</sup>

Untuk memberikan interpretasi terhadap  $r_{11}$  maka harga  $r_{11}$  yang didapat dibandingkan dengan  $r_{label}$  dengan taraf signifikansi 5%. Jika  $r_{11} \ge r_{label}$  maka butir soal tersebut reliabel.

# **c. Validitas dan Reabelitas Menggunakan SPSS 22** *For Windows*

Langkah-langkah yang digunakan untuk mengukur validitas butir soal dan reabilitas perangkat soal menggunakan SPSS 22 *for windows* sebagai berikut:

1) Pemasukan data ke SPSS

 $\overline{\phantom{a}}$ 

- Buka lembar kerja baru klik **File-New-Data**
- Menampilkan **variable view** untuk memperiapkan pemasukan nama dan property variable.

<sup>46</sup>Suharsimi Arikunto, *Dasar-Dasar Evaluasi Pendidikan,* h. 109.

### 2) Mengisi Data

Setelah nama variabel didefinisikan, langkah selanjutnya adalah mengisi data untuk itu, kembalilah ketampilan pada **Data View.** Isikan data

- 3) Menyimpan Data
	- Dari menu utama SPSS, pilih menu **File-Save As**
	- Berikan nama file untuk keseragaman dengan nama **Validitas dan Reliabelitas** dan tempatkan file pada tempat yang dikehendaki.

# 4) Mengolah Data

- Klik menu **Analyze – Scale – Reliability Analysis**
- Masukan **p1, p2, p3, p4, p5** keKotak **items**
- Klik **Statistics**
- $\bullet$  Beri tanda  $\checkmark$  pada **Scale if item deleted**
- Klik **Continue**
- Klik **OK**

 $\overline{a}$ 

5) Menyimpan hasil Output. $47$ 

# **d. Kriteria Pemberian Skor pada Instrumen**

Perangkat tes untuk soal *pre-test* dan *post-test* terdiri dari 10 soal yang valid dan diambil dari soal yang telah diuji cobakan di MI Nuruddin 1. Pada setiap jawaban benar diberi skor 10 dan pada jawaban yang salah diberi skor 0. Jadi skor maksimum seluruhnya adalah 100.

Kriteria pemberian skor pada penilaian hasil belajar dari tes tersebut dihitung dengan menggunakan rumus berikut.

<sup>47</sup>V Wiratna Sujarweni, *SPSS Untuk Penelitiani,* (Yogyakarta:Pustaka Baru Pres. 2014), h. 194- 198

Nilai peserta didik  $=\frac{S}{S}$ S

Setelah didapatkan nilai peserta didik, maka nilai tersebut akan diklasifikasikan dengan kategori sebagai berikut.

Tabel IV Interpretasi Hasil Belajar<sup>48</sup>

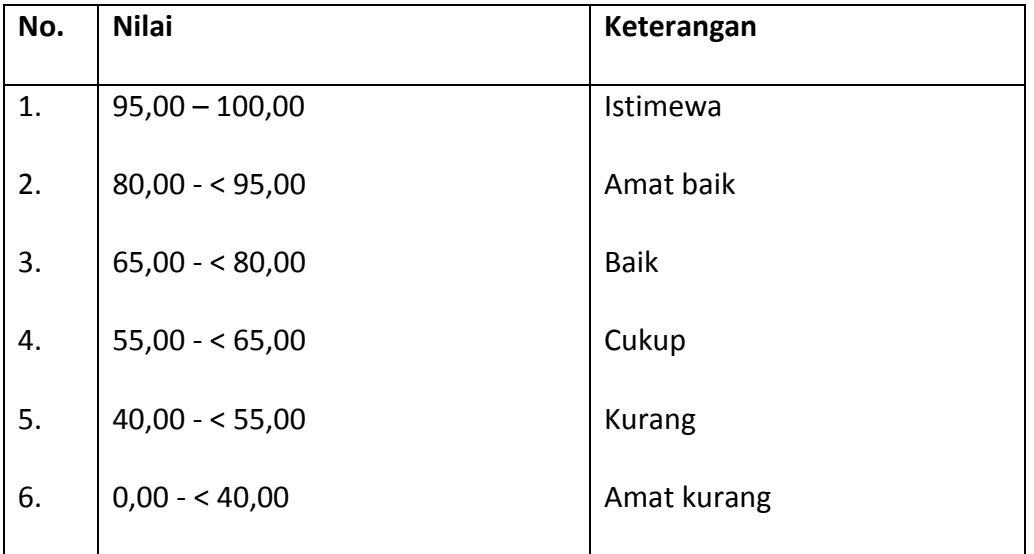

Hasil yang diperoleh akan diberikan persentase dengan menggunakan

rumus berikut:

$$
P = \frac{F}{N} \times 100\%
$$

Keterangan:

 $\overline{a}$ 

- $P =$  Persentase yang dicari/angka persentase
- $F = Frekuensi yang sedang dicari persentasenya$
- $N =$  Jumlah frekunsi<sup>49</sup>

<sup>48</sup>Kepala Dinas Pendidikan Provinsi Kalimantan Selatan, *Pedoman Penyelenggaraan Ujian Sekolah dan Ujian Akhir Bagi Sekolah/Madrasah Tahun 2003/2004 Provinsi Kalimantan Selatan,*  (Banjarmasin: Pemerintah Provinsi Kalsel Dinas Pendidikan, 2004), h. 27.

<sup>49</sup>Murdan, *Statistik Pendidikan dan Aplikasinya,* (Banjarmasin: CYPUS, 2006), h. 26.

Nilai yang didapat akan diproses dengan uji statistik untuk mengetahui perbedaan yang signifikan dari hasil belajar menggunakan media Diorama dan media yang akan dijelaskan secara rinci pada teknik analisis data.

# **I. Teknik Analisis Data**

 $\overline{a}$ 

Teknik analisis data dimaksudkan untuk mencari jawaban atas pertanyaan penelitian tentang permasalahan yang telah dirumuskan sebelumnya. Pendekatan yang digunakan dalam penelitian ini adalah pendekatan kuantitatif, maka analisis datanya menggunakan teknik analisis statistik deskriptif dan analisis statistik inferensial.

Statistik deskriptif adalah metode yang berkaitan dengan pengumpula dan penyajian gugus data sehingga dapat memberikan informasi berguna. Laporan deskriptif dalam penelitian ini meliputi, rata-rata, standar deviasi, dan varians.<sup>50</sup>

Statistik inferensial adalah metode yang berhubungan dengan analisis data hingga penafsiran hipotesis penelitian. Statistik inferensial yang digunakan pada penelitian ini, yaitu uji beda yaitu uji t atau uji Mann-Whitney (uji U). Sebelum mengadakan uji tersebut terlebih dahulu dilakukan perhitungan statistika yang meliputi rata-rata dan standar deviasi. Uji t dilakukan apabila data berdistribusi normal dan homogen, sedangkan uji Mann-Whitney (uji U) digunakan jika tidak berdistribusi normal.

Analisis data dalam penelitian ini menggunakan bantuan aplikasi SPSS 22 *For Windows.* Adapun analisis data dilakukan melalui tahap-tahap sebagai berikut:

<sup>50</sup>Kasmadi dan Nia Siti Sunariah, *Panduan Modern Penelitian Kuantitatif,* (Bandung: IKPI, 2013), h. 100.

### **1. Rata-rata** *(Mean)*

Menurut Menurut Riduwan, untuk menentukan kualifikasi hasil belajar yang dicapai oleh siswa dapat diketahui melalui rata-rata yang dirumuskan dengan:

$$
\frac{1}{x} = \frac{\sum f X_i}{n}
$$

Keterangan:

= nilai rata-rata *(mean) x*

 $\sum fX_i$  = jumlah hasil perkalian antara masing-masing data dengan frekuensinya N = jumlah data $^{51}$ 

# **2. Standar Deviasi**

Standar Standar deviasi atau simpangan baku sampel digunakan dalam menghitung nilai z<sub>i</sub> pada uji normalitas. Rumus yang digunakan adalah sebagai berikut:

$$
S = \sqrt{\frac{\sum f_i (x_i - \overline{x})^2}{n - 1}}
$$

Keterangan :

 $\overline{\phantom{a}}$ 

 $S =$ Standar deviasi

 $\sum f_i$  = Jumlah frekuensi data ke-i, yang mana i = 1, 2, 3, ...

- $=$  Data ke-i, yang mana i  $= 1, 2, 3, ...$ *i x*
- = Nilai rata-rata (*mean*) *x*
- $n =$ Banyaknya data<sup>52</sup>

<sup>51</sup>Riduwan, *Dasar-Dasar Statistik,* (Bandung: Alfabeta, 2005), h. 101.

#### **3. Varians**

Varians sampel digunakan dalam perhitungan uji homogenitas dan uji t. Menurut Sugiyono, untuk menghitung varians sampel digunakan rumus:

$$
S^2 = \frac{\sum f_i (x_i - \overline{x})^2}{n-1}
$$

Keterangan:

 $S^2$  = varians sampel<sup>53</sup>

Langkah yang digunakan untuk menghitung rata-rata, standar deviasi, dan varians menggunakan SPSS 22 *for windows* sebagai berikut:

# a. Pemasukan data ke SPSS

- Buka lembar kerja baru klik **File – New – Data**
- Menampilkan **variable view** untuk mempersiapkan pemasukan nama dan property variable.
- b. Mengisi data

Setelah nama variable didefinisikan, langkah selanjutnya adalah mengisi

data nilai peserta didik. Untuk itu, kembalilah tampilan pada **Data View.**

**c.** Mengolah Data

 $\overline{\phantom{a}}$ 

- Pilih **Analyze – Descriptive Statistics – Explore**
- Lalu pindahkan **Nilai Peserta Didik** pada kotak **Dependent List** dan **Kelas** ke kotak **List**
- Pada **Display**, pilih **Statistics**

<sup>52</sup>Sudjana, *Metoda Statistika*, (Bandung: Tarsito, 2005), Cet. ke-2, h. 95.

<sup>53</sup>Sugiyono, *Statistika untuk Penelitian,* (Bandung: Alfabeta: 2013), Cet. ke-22, h. 57.

#### Klik **Ok**

**d.** Output SPSS dan Analisisnya. 54

#### **4. Uji Normalitas**

Data kuantitatif yang termasuk dalam pengukuran data skala interval atau ratio, untuk dapat dilakukan uji statistik parametrik dipersyaratkan berdistribusi normal. Pembuktian data berdistribusi normal tersebut perlu dilakukan uji normalitas terhadap data. Pengujian normalitas data yang diperoleh dalam penelitian menggunakan uji Liliefors dengan langkah-langkah pengujian sebagai berikut:

Pengamatan *x1, x2, x3, …, x<sup>n</sup>* dijadikan bilangan baku *z1, z2, ..., zn* dengan menggunakan rumus  $z_i = \frac{x_i - x_i}{x_i}$  (*x* dan *s* masing-masing merupakan rata-rata dan simpangan baku sampel).  $z_i = \frac{x_i - x_i}{x_i}$ *s*  $=\frac{x_i-x}{x_i}$ 

- a. Untuk tiap bilangan baku ini dan menggunakan daftar distribusi normal baku, kemudian dihitung peluang  $F(zi) = P(z \ge z_i)$ .
- b. Selanjutnya dihitung proporsi  $z_1, z_2, ..., z_n$  yang lebih kecil atau sama dengan zi . Jika proporsi ini dinyatakan oleh S(zi), maka

$$
S(z_i) = \frac{\text{banyaknya } z_1 z_2 z_3 ... z_n \text{ yang } \le z_i}{n}
$$

 $\overline{a}$ 

- c. Hitung selisih  $F(z_i) S(z_i)$  kemudian tentukan harga mutlaknya.
- d. Ambil harga yang paling besar di antara harga-harga mutlak selisih tersebut, harga ini disebut sebagai *Lhitung*.

<sup>54</sup>Hasby Assidqi, *IBM Buku Panduan SPSS Statistical Data Analysis 22,* (LABKOMPMTK: Banjarmasin, 2015), h. 21-23.

e. Untuk menerima atau menolak hipotesis nol, bandingkan *Lhitung* dengan *Ltabel* dengan menggunakan tabel nilai kritis uji Liliefors dengan taraf nyata  $\alpha$  = 5%, kriterianya adalah tolak hipotesis nol bahwa populasi berdistribusi normal jika *Lhitung* yang diperoleh dari data pengamatan melebihi *Ltabel*. dalam hal lainnya hipotesis nol diterima. <sup>55</sup>

Pengambilan keputusan dapat dilakukan dengan membandingkan *Lhitung* dengan *Ltabel* dengan menggunakan tabel nilai kritis uji Liliefors dengan taraf nyata α = 5%. Jika *Lhitung ≤ Ltabel* maka sampel berdistribusi normal, sebaliknya jika *Lhitung > Ltabel* maka sampel tidak berdistribusi normal.

# **5. Uji Homogenitas**

Setelah data berdistribusi normal, selanjutnya dilakukan uji homogenitas. Uji yang dilakukan adalah uji varians terbesar dibanding varians terkecil menggunakan tabel F. Adapun langkah-langkah pengujiannya adalah sebagai berikut ini.

a. Menghitung varians terbesar dan varians terkecil

variansterbesar  $F_{hitung} = \frac{\sqrt{\text{arialbscrossed}}}{\text{variansterkecil}}$ 

b. Membandingkan nilai  $F_{hitung}$  dengan nilai  $F_{table}$ 

db pembilang  $=$  n-1 (untuk varians terbesar)

 $db$  penyebut = n-1 (untuk varians terkecil)r f

Taraf signifikan ( $\alpha$ ) = 5%

c. Kriteria pengujian

 $\overline{\phantom{a}}$ 

<sup>55</sup>Sugiyono, *Statistika untuk Penelitian*, h. 466.

- Jika  $F_{\text{hitung}} > F_{\text{table}}$  maka tidak homogen
- Jika  $F_{\text{hitung}} < F_{\text{tablel}}$  maka homogen<sup>56</sup>

Langkah-langkah uji normalitas dan homogenitas dengan menggunakan SPSS 22 *For Windows* sebagai berikut:

- a. Pemasukan data ke SPSS
	- Buka lembar kerja baru klik **File-New-Data**
	- Menampilkan **variable view** untuk mempersiapkan pemasukan nama dan property variable.
- b. Mengisi Data

Setalah nama variabel didefinisikan, langkah selanjutnya adalah mengisi data nilai. Untuk itu, kembalilah tampilan pada **Data View.**

- c. Mengolah Data
	- Pilih **Analyze – Descriptive Statistics – Explore**
	- Lalu pindahkan **Nilai Peserta Didik** pada kotak **Dependent List** dan **Kelas** ke kotak **List**
	- Lalu klik Display **Plots**
	- Lalu klik **None** pada kolom **Boxplots**
	- Klik **Normality Plots With Tets** pada **display**
	- Klik **Power Estimation** pada kolom **Spread vs Level With Levene Test**
	- Lalu klik **Continue**
	- Klik **Ok**

 $\overline{\phantom{a}}$ 

d. Output SPSS dan Analisis Normalitas.

<sup>56</sup>Riduwan, *Dasar-Dasar Statistik,* h. 184.

Jika Sig. > 0,05 maka data diterima

Jika Sig.  $< 0.05$  maka data tidak diterima.<sup>57</sup>

**6. Uji t**

Uji perbandingan yaitu uji t dua sampel digunakan untuk membandingkan (membedakan) apakah kedua data (variabel) tersebut sama atau berbeda. Langkah-langkah pengujiannya adalah:

a. Menghitung nilai rata-rata  $(\bar{x})$  dan varians  $(S^2)$  setiap sampel:

$$
\bar{x} = \frac{\sum f_i x_i}{\sum f_i}
$$
 dan  $S^2 = \frac{\sum f_i (x_i - \bar{x})^2}{n - 1}$ 

b. Menghitung harga t dengan rumus:

$$
t = \frac{\overline{x}_1 - \overline{x}_2}{\sqrt{\frac{(n_1 - 1)S_1^2 + (n_2 - 1)S_2^2}{n_1 + n_2 - 2}(\frac{1}{n_1} + \frac{1}{n_2})}}
$$

Keterangan:

 $\overline{\phantom{a}}$ 

 $n_1$  = Jumlah data pertama (kelas eksperimen)

= Jumlah data kedua (kelompok kontrol) 2 *n*

 $x_1$  = Nilai rata-rata hitung data pertama

= Nilai rata-rata hitung data kedua 2 *x*

S<sub>1</sub><sup>2</sup> = Variansi data pertama

S<sub>2</sub><sup>2</sup> = Variansi data kedua

c. Menentukan nilai t pada tabel distribusi t dengan taraf signifikansi  $\alpha = 5\%$ 

dengan  $d_k = (n_1 + n_2 - 2)$ 

<sup>57</sup>Hasby Assidqi, *IBM Buku Panduan SPSS…,* h. 25-27.

d. Menentukan kriteria pengujian jika  $-t_{\text{table}} \leq t_{\text{hidden}}$  maka H<sub>0</sub> di terima dan Ha ditolak.<sup>58</sup>

Langkah-langkah uji T dengan menggunakan SPSS 22 *For Windows*  sebagai berikut:

- e. Pemasukan data ke SPSS
	- Buka lembar kerja baru klik **File-New-Data**
	- Menampilkan **variable view** untuk mempersiapkan pemasukan nama dan property variable.
- f. Mengisi Data

Setalah nama variabel didefinisikan, langkah selanjutnya adalah mengisi data nilai. Untuk itu, kembalilah tampilan pada **Data View.**

- g. Mengolah Data
	- Pilih **Analyze – Compare Means–klik independent Sample T Test**
	- Lalu pindahkan **Nilai Peserta Didik** pada kotak **Test Variables** dan **Kelas** ke kotak **Grouping Variable**
	- Lalu klik Display **Define Groups**
	- Lalu klik **Continue** sehingga kembali ke kotak dialog inpentendt sample T test.
	- Klik **Ok**
- h. Output SPSS dan Analisis Uji T.

Jika Sig.  $> 0.05$  maka H<sub>0</sub> diterima

Jika Sig.  $< 0.05$  maka data H<sub>0</sub> tidak diterima.<sup>59</sup>

 $\overline{\phantom{a}}$ <sup>58</sup>Ridwan, *Dasar-Dasar Statistik,* h. 214-215.

# **7. Uji Mann-Whitney (Uji U)**

Apabila data yang dianalisis tidak berdistribusi normal maka digunakan uji Mann-Whitney atau disebut juga uji U. Menurut Sugiyono, Uji U berfungsi sebagai alternatif penggunaan uji t jika prasyarat parametriknya tidak terpenuhi. Teknik ini digunakan untuk menguji signifikansi perbedaan dua populasi. Langkah-langkah pengujiannya adalah sebagai berikut:

- a. Menggabungkan kedua kelas independen dan beri jenjang pada tiap-tiap anggotanya mulai dari nilai pengamatan terkecil sampai nilai pengamatan terbesar. Jika ada dua atau lebih pengamatan yang sama maka digunakan jenjang rata-rata.
- b. Menghitung jumlah jenjang masing-masing bagi sampel pertama dan kedua yang dinotasikan dengan  $R_1$  dan  $R_2$ .
- c. Untuk uji statistik U, kemudian dihitung dari sampel pertama dengan N1

pengamatan,  $U_1 = N_1 N_2 + \frac{N_1 (N_1 + 1)}{2} - \sum R_1$ atau dari sampel kedua dengan  $I_1 = N_1 N_2 + \frac{N_1 (N_1 + 1)}{2} - \sum R_1$  $(N_1 + 1)$  $U_1 = N_1 N_2 + \frac{N_1 (N_1 + 1)}{2} - \sum R$ 

N<sub>2</sub> pengamatan 
$$
U_2 = N_1 N_2 + \frac{N_2 (N_2 + 1)}{2} - \sum R_2
$$

Keterangan :

 $\overline{\phantom{a}}$ 

- $N_1$  = Banyaknya sampel pada sampel pertama
- $N_2$  = Banyaknya sampel pada sampel kedua
- $U_1$  = Uji statistik U dari sampel pertama N<sub>1</sub>
- $U_2$  = Uji statistik U dari sampel pertama N<sub>2</sub>
- = Jumlah jenjang pada sampel pertama  $\sum R_1$

<sup>59</sup>Hasby Assidqi, *IBM Buku Panduan SPSS…,* h.36-38.

= Jumlah jenjang pada sampel kedua  $\sum R_2$ 

d. Nilai U yang digunakan adalah nilai U yang lebih kecil dan yang lebih besar ditandai dengan U'. Sebelum dilakukan pengujian perlu diperiksa apakah telah didapatkan U atau U' dengan cara membandingkannya dengan  $\frac{N_1N_2}{2}$ . 2  $N_1N$ 

Bila nilainya lebih besar daripada  $\frac{N_1 N_2}{2}$  nilai tersebut adalah U' dan nilai U dapat dihitung :  $U = N_I N_2 - U'$ . 2  $N_1N$ 

e. Membandingkan nilai U dengan nilai U dalam tabel. Dengan kriteria pengambilan keputusan adalah jika  $U \ge U_\alpha$  maka  $H_0$  diterima, dan jika  $U \le U_\alpha$ maka  $H_0$  ditolak. Tes signifikan untuk yang lebih besar ( $>$ 20) menggunakan pendekatan kurva normal dengan harga kritis z sebagai berikut:

$$
Z = \frac{U - \frac{N_1 N_2}{2}}{\sqrt{\frac{N_1 N_2 (N_1 + N_2 + 1)}{12}}}
$$

Jika  $-z_{\alpha/2} \le z \le z_{\alpha/2}$  dengan taraf nyata  $\alpha = 5$ % maka H<sub>0</sub> diterima dan jika z >

 $z_{\alpha/2}^{\,}$  atau z <  $-z_{\alpha/2}^{\,}$ maka H $_0$  ditolak. $^{60}$ 

Langkah-langkah menghitung uji u dengan menggunakan SPSS 22 *For Windows* sebagai berikut:

a. Pemasukan data ke SPSS

 $\overline{\phantom{a}}$ 

Buka lrmbar kerja baru klik **File-New-Data**

<sup>60</sup>Sugiyono, *Statistika untuk Penelitian ...*, h. 153-156.

- Menampilkan **variable view** untuk mempersiapkan pemasukan nama dan proverty variable.
- b. Mengisi data

Setelah nama variable didefinisikan, langkah selanjutnya adalah mengisi data nilai siswa. Untuk itu, kembalilah tampilan pada **Data View.**

- c. Mengolah Data
	- Pilih **Analyze – Non Parametik Test – 2 Independents Sample**
	- Masukan **Nilai siswa** Pada kotak **Test Variabel List**
	- Memasukan **Kelas** pada kotak **Grouping Variabel**
	- **Test Type :** pilih **Mann-Whitney**
	- Klik tombol **Define Grouping**

Isi **Grouping 1** dengan **1** dan **Grouping 2** dengan **2**

- Klik **Continue**
- Klik **Ok**
- d. Output SPSS dan Analisis Uji U.

Jika Sig.  $> 0.05$  maka H<sub>0</sub> ditolak

Jika Sig. < 0,05 maka data  $\rm H_{0}$  diterima. $^{61}$ 

#### **Hipotesis**

 $\overline{\phantom{a}}$ 

Ha bisa disebut dengan hipotesis kerja

Menyatakan adanya hubungan antara variabel X dan Y atau adanya perbedaan antara dua kelompok

<sup>61</sup>Hasby Assidqi, *IBM Buku Panduan SPSS…,* h.70.

H<sup>0</sup> (*Null Hypotheses*) . Hipotesis statistik karena biasa dipakai dalam penelitian yang bersifat statistik, yaitu diuji dengan perhitungan statistik

# **J. Prosedur Penelitian**

Adapun prosedur penelitian ini terbagi dalam beberapa tahap, yaitu:

# **1. Tahap Perencanaan**

- a. Penjajakan lokasi penelitian dengan berkonsultasi dengan kepada sekolah MIN 4 Banjarmasin.
- b. Setelah menentukan masalah, maka penulis berkonsultasi dengan pembimbing akademik lalu membuat desain proposal skripsi.
- c. Mengajukan desain proposal.

# **2. Tahap Persiapan**

- a. Mengadakan seminar desain proposal skripsi.
- b. Memohon surat riset kepada Dekan Fakultas Tarbiyah dan Keguruan.
- c. Menyerahkan surat riset kepada sekolah yang bersangkutan dan berkonsultasi dengan guru tematik untuk mengatur jadwal penelitian.
- d. Menyusun materi pengajaran yang akan diajarkan untuk kelas eksperimen yang menggunakan media diorama dan media charta.
- e. Menyusun Rencana Pelaksanaan Pembelajaran (RPP), soal tes akhir.

### **3. Tahap Pelaksanaan**

- a. Melaksanakan riset.
	- 1) Melaksanakan tes akhir terhadap dua kelas eksperimen
	- 2) Mengolah data-data yang sudah dikumpulkan.
- 3) Melakukan analisis data.
- 4) Menyimpulkan hasil penelitian.
- b. Tahap Penyusunan Laporan
	- 1) Penyusunan hasil penelitian dalam bentuk skripsi.
	- 2) Berkonsultasi dengan dosen pembimbing skripsi.
	- 3) Selanjutnya akan diperbanyak untuk dipertanggung jawabkan pada sidang munaqasyah skripsi.